# Emwiz scan class for Virtual Pepper-Pot

Class structure

Example object and use

Charge cut

Georgi Georgiev PITZ Physics Seminar 02.05.2019

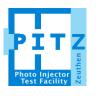

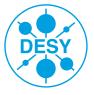

## **Emwiz scan class**

### **Structure**

- Object oriented approach
  - One scan one object
- Properties
  - Key measurement results
  - Internal use variables
- Methods
  - Calculation of results
  - Cascading calls
- Under development
  - Mostly complete (like beta version)
  - Some setup information is hard coded in current version
    - Mean beam momentum
    - Drift

```
% Valid only for single axis (X or Y)
classdef emwiz scan < handle</pre>
    % single slit scan class
    properties
        emwiz_file % (structure) directory + filename(s)
        noisecut % filter function handle
        axis % scan axis (x - horizontal, y - vertical)
        bc_img % beamlet collector (screen) image (for MOI)
        bc_bkq % beamlet collector (screen) background (for MOI)
        bc_sdv % beamlet collector (screen) background deviation (for MOI)
        bc_prop % beamlet collector (screen) properties
        bc_moi % beamlet collector (screen) MOI
        bc_pos % beamlet collector (screen) pixel position (along axis)
        bc_xroi % rectangular region of interest, based on MOI
        bc_yroi % rectangular region of interest, based on MOI
        em_imq % EMSY image
        em_bkq % EMSY background
        em_sdv % EMSY background deviation
        em moi % EMSY MOI
        em_prop % EMSY screen properties
        em_proj % EMSY image projection
        em_pos % EMSY screen pixel position (along axis)
        bl_frame % beamlet image frames
        bl_bkq % beamlet background (frames?)
        bl_sdv % beamlet background deviation
        bl_proj % beamlet image projections
        bl_sop % beamlet Sum Of Pixels
        slit_pos % split positions for each frame
        fit_para % best fit parameter values
        %beam_fraction % 1 - charge cut
        scaling_factor % emittance scaling factor
        charge_cut % charge cut fraction
        drift % length of the drift
        phase_space % the reconstructed phase space
        beam_matrix % 2x2 covariance matrix
        emit_qeo % geometrical emittance
        emit nor % normalized emittance
        emit sca % scaled normalized emittance
    end
    methods
        function obj = emwiz_scan(directory, scanframes)
```

# Contents of an object

### **Example object**

- Processed image data
  - EMSY
  - High screen (full beam)
  - Beamlet frames
- Coordinates
  - Slit positions
  - Pixel positions
- Fit parameters
  - Charge cut
- Beam matrix
- Emittance values
- Subject to change

```
emwiz_scan with properties:
      emwiz_file: {1x2 cell}
        noisecut: @emcalc3
            axis: 'v'
          bc_img: [161x153 double]
          bc_bkq: []
          bc_sdv: []
         bc_prop: [1x1 struct]
          bc_moi: [161x153 logical]
          bc_pos: [1x161 double]
         bc_xroi: [1x153 double]
         bc_yroi: [1x161 double]
          em_imq: [74x63 double]
          em_bkq: []
          em_sdv: []
          em_moi: [74x63 logical]
         em_prop: [1x1 struct]
         em_proj: [1x74 double]
          em_pos: [1x74 double]
        bl_frame: [161x153x65 double]
          b]_bkq: []
          bl_sdv: []
         bl_proj: []
          bl_sop: [1x65 double]
        slit_pos: [1x65 double]
        fit_para: [4.2443 0.0204 0.0307]
 scaling_factor: 1.9544
      charge_cut: 0.6319
           drift: 3133
     phase_space: []
```

beam\_matrix: [2x2 double]
 emit\_geo: 0.0115
 emit\_nor: 0.5034
 emit\_sca: 0.9839

# **Example use**

### **Simplicity**

- Initialize
- Load and process images (on demand)
- Call one method
  - Cascading calls to other required methods
  - Lazy paradigm (on demand)

```
>>> A = emwiz_scan('/afs/ifh.de/group/pitz/doocs/measure/TransvPhSp/2017/ProjEmittance/201702/17N/382A/EMSY1/', ...
'EMSY1X_382A_2017_02_18__02_43_37__from65_50-to67_70_fast.imc');
>> A.calc_chargecut()

Optimization terminated:
    the current x satisfies the termination criteria using OPTIONS.TolX of 1.000000e-04
    and F(X) satisfies the convergence criteria using OPTIONS.TolFun of 1.000000e-04

>> plot(A.slit_pos+A.fit_para(3),A.bl_sop*A.fit_para(2)+A.fit_para(1))
>> hold on;
>> plot(A.em_pos,A.em_proj)
>> hold off;
```

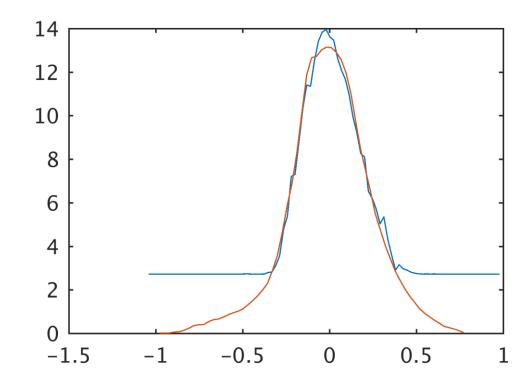

Page 4 / 6

# **Charge cut calculation**

- Charge cut calculation performed
- Two methods
  - Cut EMSY projection and compare to EMSY
    - Current method
  - Compare normalized SoP to EMSY
- Value deviations
  - Between methods about 1 %
  - Between script versions several %
- Discussion

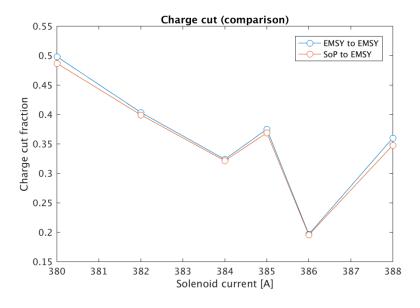

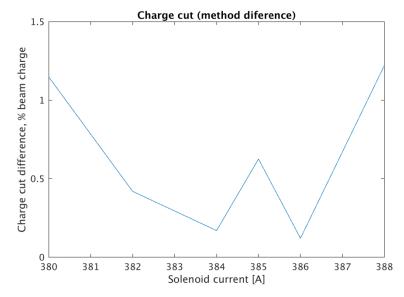

Page 5 / 6

# **THANK YOU!**

DESY. PITZ
Page 6 / 6